## Package 'Rgff'

July 21, 2022

Title R Utilities for GFF Files

Version 0.1.3

Author Juan Antonio Garcia-Martin [cre, aut]

(<<https://orcid.org/0000-0003-0993-4064>>), Juan Carlos Oliveros [aut, ctb] (<<https://orcid.org/0000-0002-4520-0853>>), Rafael Torres-Perez [aut, ctb] (<<https://orcid.org/0000-0002-3696-4720>>)

Maintainer Juan Antonio Garcia-Martin <ja.garcia@cnb.csic.es>

#### **Description**

R utilities for gff files, either general feature format (GFF3) or gene transfer format (GTF) formatted files. This package includes functions for producing summary stats, check for consistency and sorting errors, conversion from GTF to GFF3 format, file sorting, visualization and plotting of feature hierarchy, and exporting user defined feature subsets to SAF format. This tool was developed by the BioinfoGP core facility at CNB-CSIC.

License GPL  $(>= 3)$ 

Encoding UTF-8

RoxygenNote 7.1.2

```
Imports rlang (> = 0.4.12), stringi (> = 1.7.6), data.tree (> = 1.0.0),
      tidyr (>= 1.1.4), tibble (>= 3.1.6), dplyr (>= 1.0.7), RJSONIO
      (>= 1.3-1.6), magrittr (>= 2.0.1)
```
**Suggests** DiagrammeR ( $>= 1.0.6.1$ ), DiagrammeRsvg ( $>= 0.1$ ), rsvg ( $>=$ 2.2.0), rmarkdown (>= 2.11), knitr (>= 1.36), GenomicRanges (>= 1.46.1), rtracklayer (>= 1.54.0), S4Vectors (>= 0.32.3)

VignetteBuilder knitr

NeedsCompilation no

Repository CRAN

Date/Publication 2022-07-21 13:30:16 UTC

### R topics documented:

check\_gff . . . . . . . . . . . . . . . . . . . . . . . . . . . . . . . . . . . . . . . . . . [2](#page-1-0)

#### <span id="page-1-0"></span>2 check\_gff check\_gff check\_gff check\_gff check\_gff check\_gff check\_gff check\_gff check\_gff check\_gff check\_gff check\_gff check\_gff check\_gff check\_gff check\_gff check\_gff check\_gff check\_gff check\_gff check\_gff check\_gff

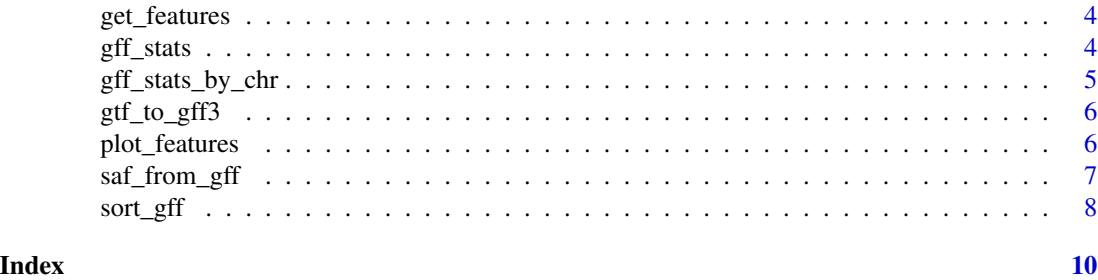

check\_gff *Test consistency and order of a GFF file*

#### Description

This function tests the consistency and order of a GFF file.

#### Usage

```
check_gff(inFile, fileType = c("AUTO", "GFF3", "GTF"))
```
#### Arguments

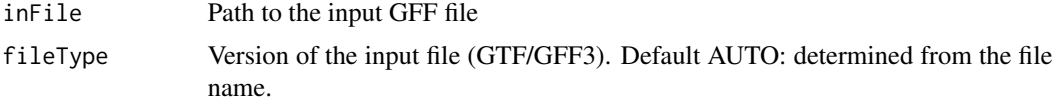

#### Details

The following list indicates the code and description of the issues detected in GFF3 files

NCOLUMNS\_EXCEEDED Input file contains lines with more than 9 fields

NCOLUMNS\_INFERIOR Input file contains lines with less than 9 fields

- TOO\_MANY\_FEATURE\_TYPES Input file contains too many (more than 100) different feature types
- NO\_IDs ID attribute not found in any feature

DUPLICATED\_IDs There are duplicated IDs

ID\_IN\_MULTIPLE\_CHR The same ID has been found in more than one chromosome

NO\_PARENTs Parent attribute not found in any feature

MISSING\_PARENT\_IDs There are missing Parent IDs

- PARENT\_IN DIFFERENT CHR There are features whose Parent is located in a different chromosome
- PARENT\_DEFINED\_BEFORE\_ID Feature ids referenced in Parent attribute before being defined as ID

NOT\_GROUPED\_BY\_CHR Features are not grouped by chromosome

- NOT\_SORTED\_BY\_COORDINATE Features are not sorted by start coordinate
- NOT\_VALID\_WARNING File cannot be recognized as valid GFF3. Parsing warnings.
- **NOT\_VALID\_ERROR** File cannot be recognized as valid GFF3. Parsing errors.
- The following list indicates the code and description of the issues detected in GTF files
- NCOLUMNS\_EXCEEDED Input file contains lines with more than 9 fields
- NCOLUMNS\_INFERIOR Input file contains lines with less than 9 fields
- TOO\_MANY\_FEATURE\_TYPES Input file contains too many (more than 100) different feature types
- NO\_GENE\_ID\_ATTRIBUTE gene\_id attribute not found in any feature
- MISSING\_GENE\_IDs There are features without gene\_id attribute
- NO\_GENE\_FEATURES Gene features are not included in this GTF file
- DUPLICATED\_GENE\_IDs There are duplicated gene\_ids
- **GENE\_ID\_IN\_MULTIPLE\_CHR\_The same gene\_id has been found in more than one chromo**some
- NO\_TRANSCRIPT\_ID\_ATTRIBUTE transcript\_id attribute not found in any feature There are no elements with transcript\_id attribute
- MISSING\_TRANSCRIPT\_IDs There are features without transcript\_id attribute
- NO\_TRANSCRIPT\_FEATURES Transcript features are not included in this GTF file
- DUPLICATED\_TRANSCRIPT\_IDs There are duplicated transcript\_ids
- TRANSCRIPT\_ID\_IN\_MULTIPLE\_CHR The same transcript\_id has been found in more than one chromosome
- DUPLICATED GENE AND TRANSCRIPT IDs Same id has been defined as gene id and transcript\_id
- NOT\_GROUPED\_BY\_CHR Features are not grouped by chromosome
- NOT\_SORTED\_BY\_COORDINATE Features are not sorted by start coordinate
- NOT\_VALID\_WARNING File cannot be recognized as valid GTF. Parsing warnings.
- NOT\_VALID\_ERROR File cannot be recognized as valid GTF. Parsing errors.

#### Value

A data frame of detected issues, including a short code name, a description and estimated severity each. In no issues are detected the function will return an empty data frame.

#### Examples

```
test_gff3<-system.file("extdata", "eden.gff3", package="Rgff")
check_gff(test_gff3)
```
<span id="page-3-0"></span>

#### Description

Based on the feature type hierarchy a GFF file, this function creates and returns a feature tree or a feature dependency table.

#### Usage

```
get_features(
  inFile,
  includeCounts = FALSE,
 outFormat = c("tree", "data.frame", "JSON"),
  fileType = c("AUTO", "GFF3", "GTF")
)
```
#### Arguments

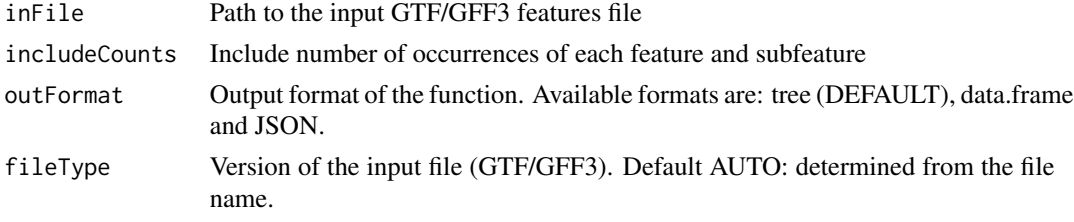

#### Value

Depending on the outFormat selected returns a feature tree (tree), a feature dependency table as data.frame (data.frame) or a feature dependency table as JSON object (JSON)

#### Examples

```
test_gff3<-system.file("extdata", "AthSmall.gff3", package="Rgff")
get_features(test_gff3)
```
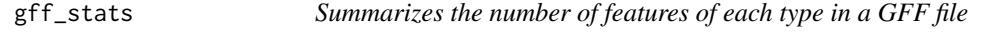

#### Description

This function summarizes the number of features of each type in a GFF file and returns the statistics

#### Usage

gff\_stats(inFile)

#### <span id="page-4-0"></span>Arguments

inFile Path to the input GFF file

#### Value

A tibble with the summary data

#### Examples

```
test_gff3<-system.file("extdata", "AthSmall.gff3", package="Rgff")
gff_stats(test_gff3)
```
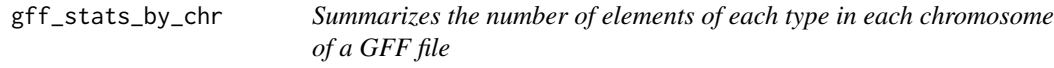

#### Description

This function summarizes the number of features of each type in each chromosome of a GFF file and returns the statistics

#### Usage

gff\_stats\_by\_chr(inFile)

#### Arguments

inFile Path to the input GFF file

#### Value

A tibble with the summary data

#### Examples

```
test_gff3<-system.file("extdata", "AthSmall.gff3", package="Rgff")
gff_stats_by_chr(test_gff3)
```
<span id="page-5-0"></span>

#### Description

This function converts a GTF file into a GFF3 file mantaining the feature hierarchy defined by the gene\_id and transcript\_id attributes. The remaining attributes of each feature will be kept with the same name and value.

#### Usage

```
gtf_to_gff3(gtfFile, outFile, forceOverwrite = FALSE)
```
#### Arguments

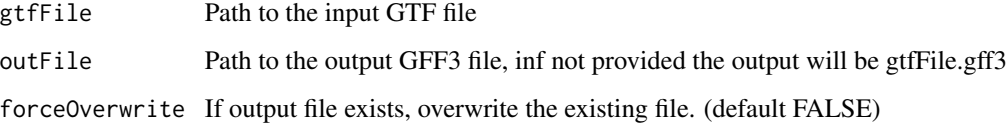

#### Value

Path to the generated GFF3 file

#### Examples

```
## Not run:
test_gtf<-system.file("extdata", "AthSmall.gtf", package="Rgff")
gtf_to_gff3(test_gtf)
```
## End(Not run)

plot\_features *Plots or exports an image of the feature tree from a GFF file*

#### Description

This function plots the feature tree from a GFF file or, if an output file name is provided, exports an image of in the desired format ("png", "pdf" or "svg"). Packages "DiagrammeR", "DiagrammeRsvg" and "rsvg" must be installed to use this function.

#### <span id="page-6-0"></span>saf\_from\_gff 7

#### Usage

```
plot_features(
  inFile,
  outFile,
  includeCounts = FALSE,
 fileType = c("AUTO", "GFF3", "GTF"),
 exportFormat = c("png", "pdf", "svg")
)
```
#### Arguments

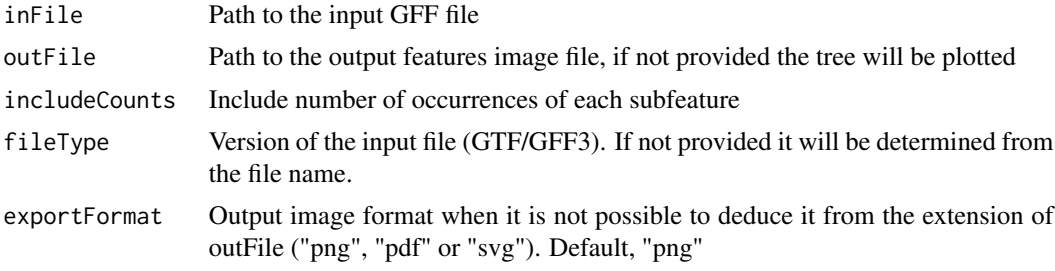

#### Value

Path of the output features image file

#### Examples

```
test_gff3<-system.file("extdata", "AthSmall.gff3", package="Rgff")
plot_features(test_gff3)
```
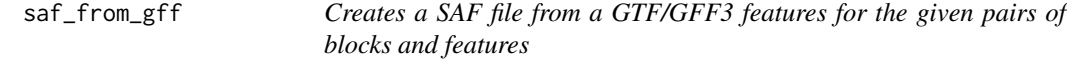

#### Description

This function creates a SAF file from a GTF/GFF3 features for the given blocks and features

#### Usage

```
saf_from_gff(
  inFile,
 outFile,
 fileType = c("AUTO", "GFF3", "GTF"),
 forceOverwrite = FALSE,
 features = c("gene > exon"),sep = ">}"\mathcal{E}
```
#### <span id="page-7-0"></span>Arguments

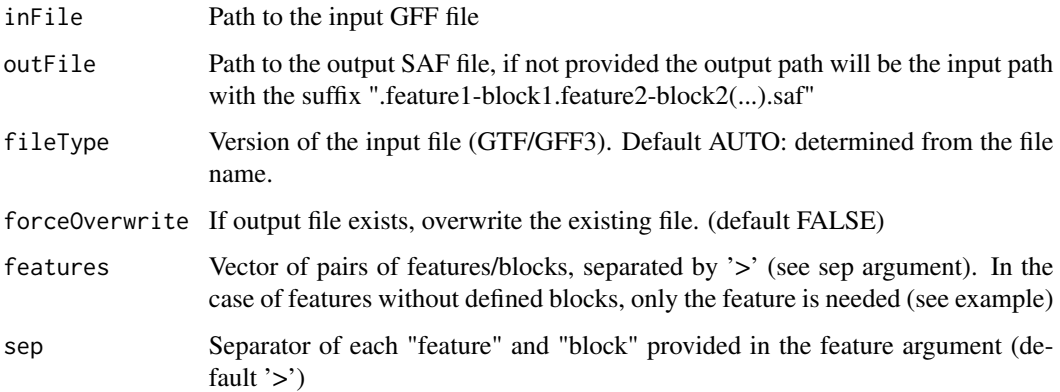

#### Value

Path to the generated SAF file

#### Examples

```
test_gff3<-system.file("extdata", "AthSmall.gff3", package="Rgff")
## Default usage, extract gene features by exon blocks
saf_from_gff(test_gff3)
## Define only feature without block to count reads within the whole genomic locus
saf_from_gff(test_gff3, features=c("gene"))
## Define multiple features for counting readsoverlapping only in exonic regions
saf_from_gff(test_gff3, features=c("gene > exon", "ncRNA_gene > exon"))
```
sort\_gff *Sorts a GTF/GFF3 file*

#### Description

This function produces a sorted GFF file from an unsorted GFF file. The default order is by Chromosome, Start, End (reverse) and feature (based on the precedency in feature tree)

#### Usage

```
sort_gff(
  inFile,
  outFile,
 fileType = c("AUTO", "GFF3", "GTF"),
  forceOverwrite = FALSE
\mathcal{E}
```
#### sort\_gff 99

#### Arguments

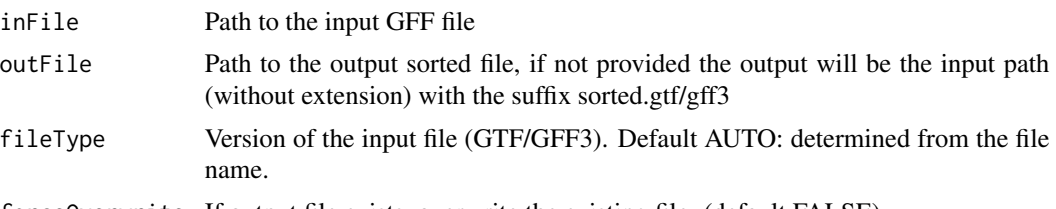

forceOverwrite If output file exists, overwrite the existing file. (default FALSE)

#### Value

Path to the sorted feature file

#### Examples

```
test_gff3<-system.file("extdata", "eden.gff3", package="Rgff")
sort_gff(test_gff3)
```
# <span id="page-9-0"></span>Index

check\_gff, [2](#page-1-0)

get\_features, [4](#page-3-0) gff\_stats, [4](#page-3-0) gff\_stats\_by\_chr, [5](#page-4-0) gtf\_to\_gff3, [6](#page-5-0)

plot\_features, [6](#page-5-0)

saf\_from\_gff, [7](#page-6-0) sort\_gff, [8](#page-7-0)